IEC-BUS INTERFACE

# 4025

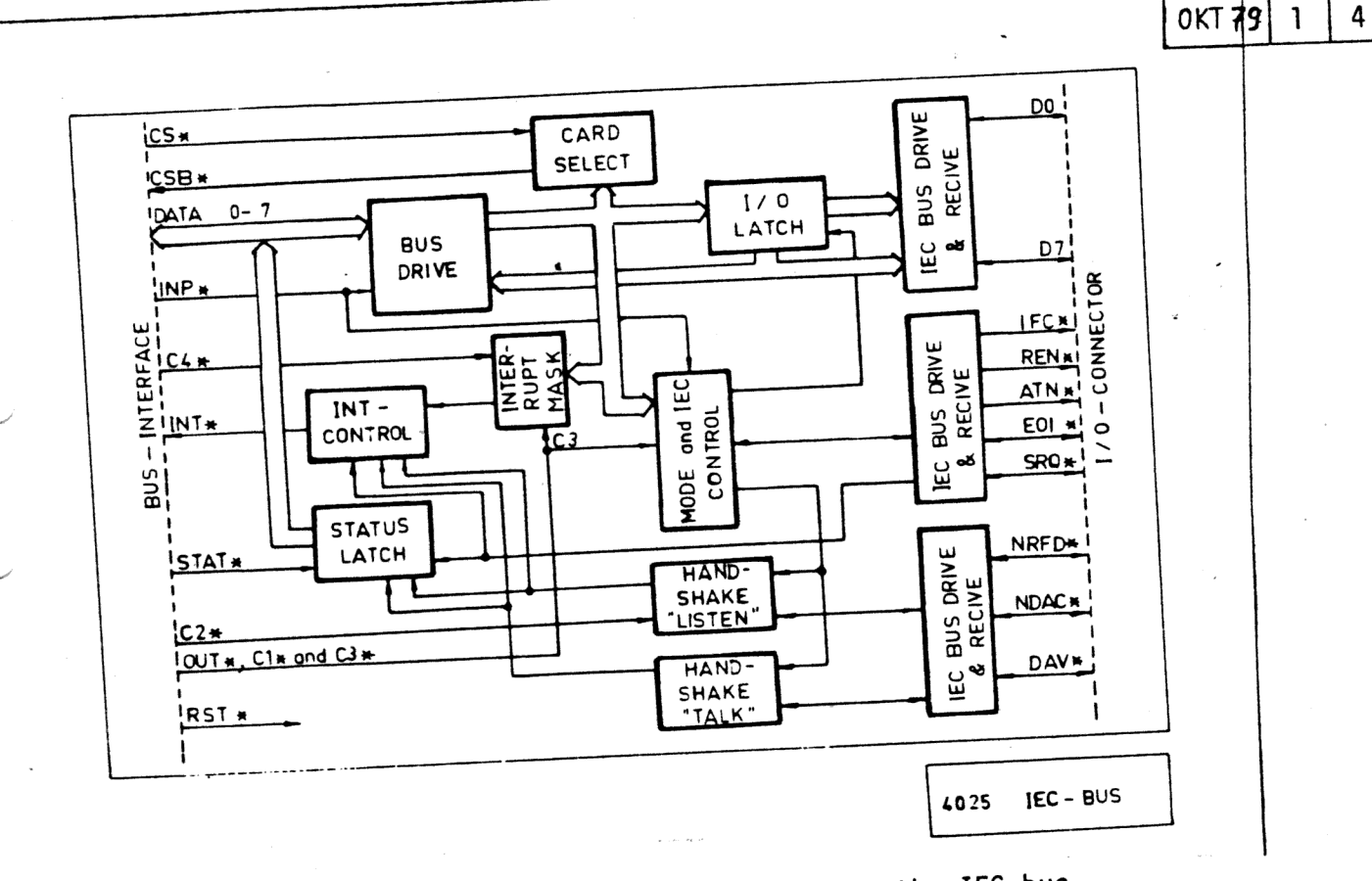

4025 provides DATABOARD 4680 users interfacing to the IEC-bus.

It conforms fully to the specification with respect to the three basic functional elements:

listener  $\mathbf{1}$ 

**ATABOARD 4680** 

- talker  $2)$
- 3) controller

These basic functions are defined as subsets C1, C2, C3, C4 and C25 of the standard. 4025 acts as the supreme controller of the connected IEC-bus.

- System Controller  $C =$
- Send IFC and Take Charge  $C2 =$
- Send REN  $C3=$
- Respond to SRQ  $C4=$
- Send I.F. Messages  $C25=$ Parallell Poll Take Control Synchronously

Software Support is available through options in Extended Basic and Basic for ABC 80.

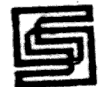

SATTCO AB, DALVÄGEN 10, 171 36 SOLNA, TEL. 08-730 57 30, TLX 11588

## **SPECIFICATION**

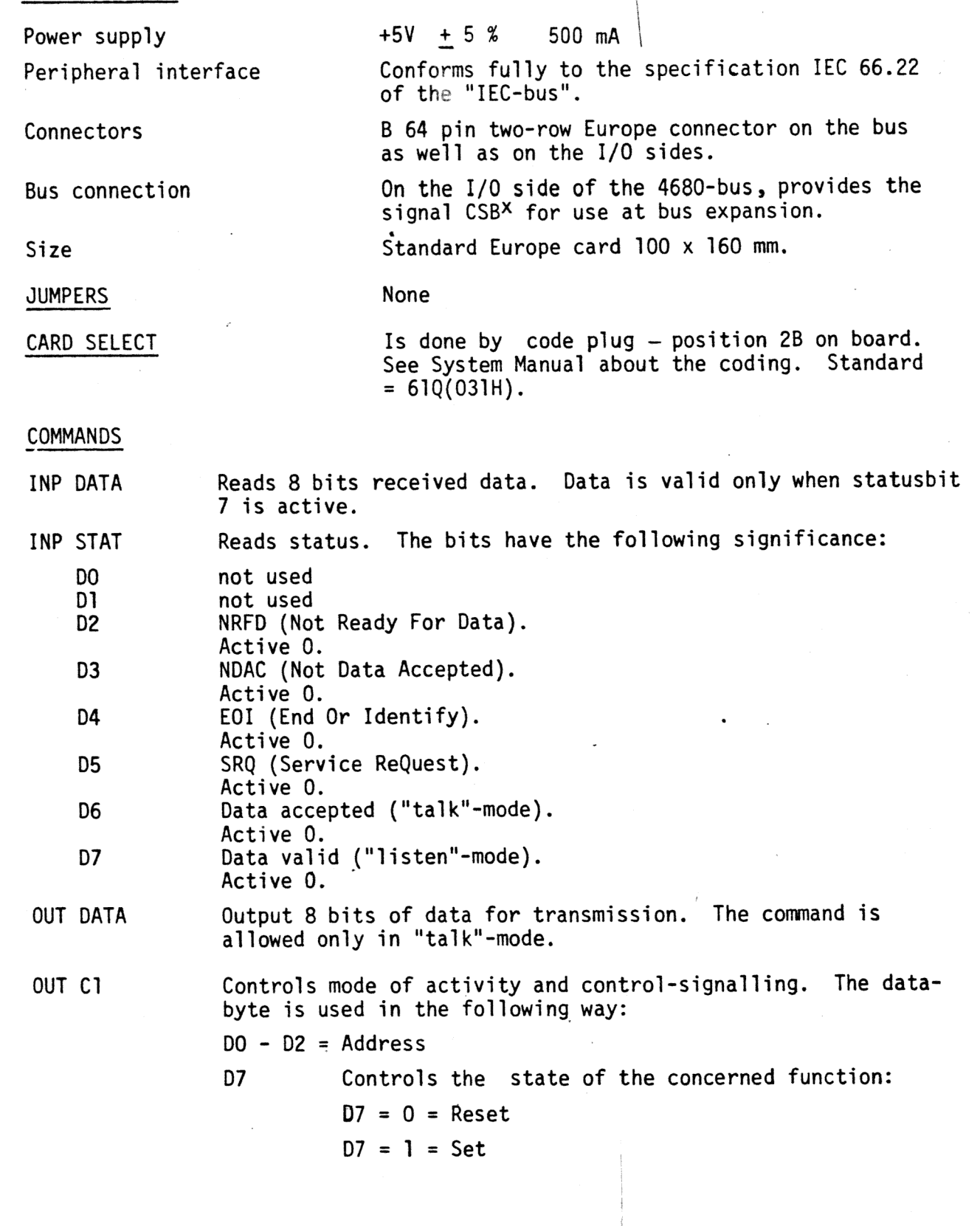

OKT79 2  $\overline{\mathbf{4}}$ 

#### Address

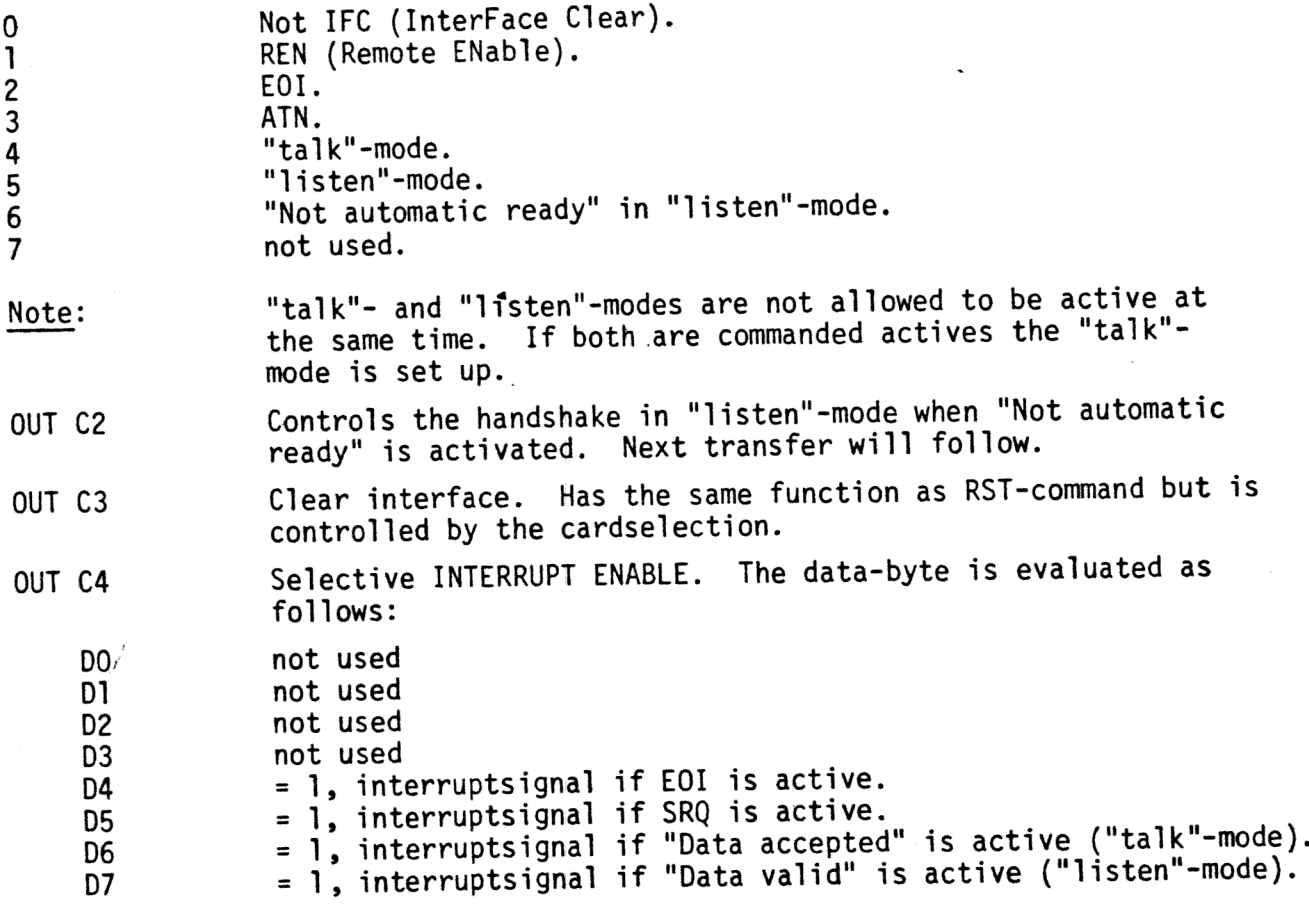

## IEC-CABLE , PRODUCT NUMBER 7225

<sup>A</sup>special adaptor cable is supplied. It connects to 4025 and provides <sup>a</sup> standard IEC-bus connector (Amphenol 17-20250) ready to connect to the first instrument to be interfaced. Other equipment is connected in daisy-chain.

Length =  $2$  m.

The following table shows the interchange between IEC-cable and 4025 1/0 connector.

The colour-code is the same as specified for the Philips IEC-cable.

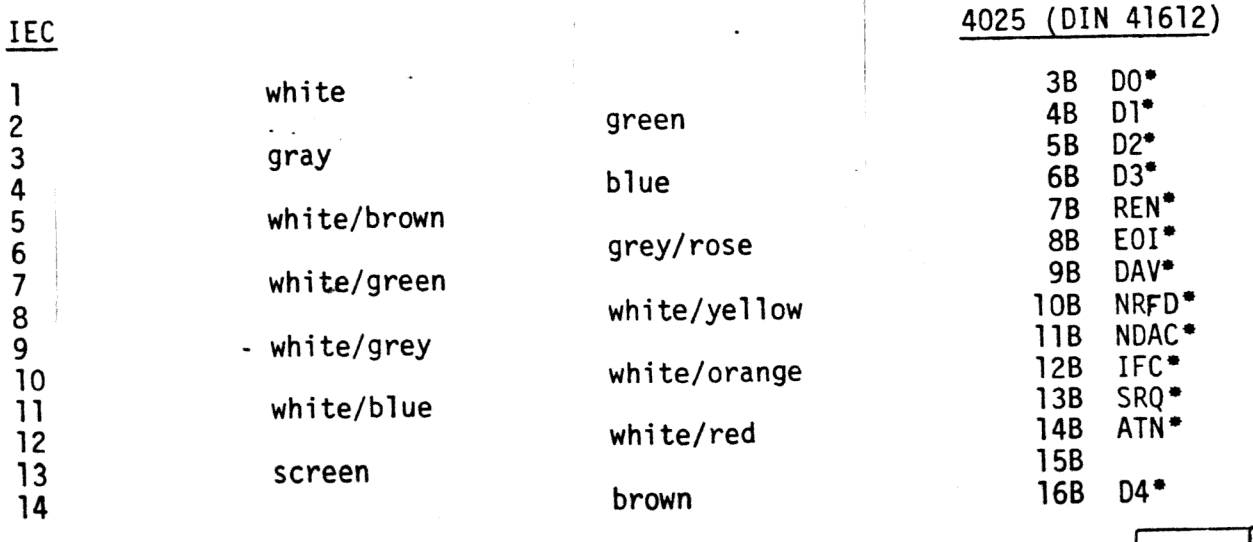

OKT79 3 4

Contd. IEC 4025 (DIN 41612)

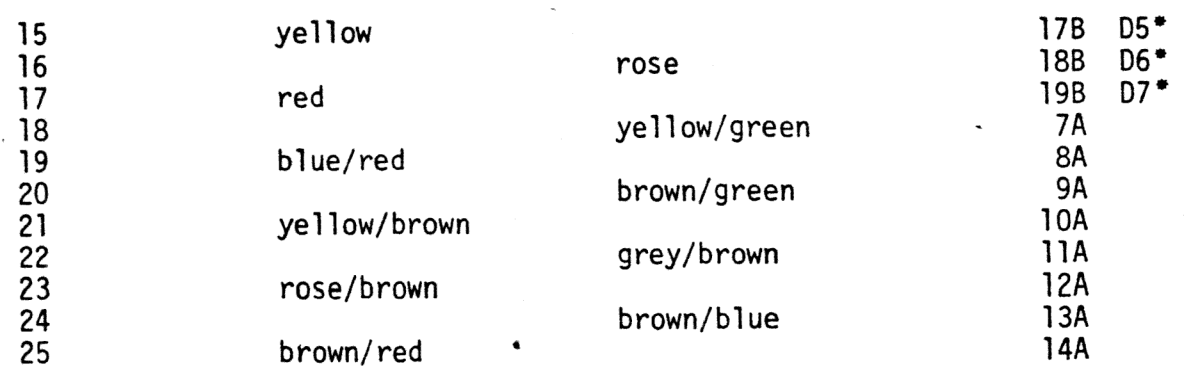

#### REFERENCES

IEEE Standard Digital Interface for Programmable Instrumentation. IEEE Standard 488 - 1975.

Datorteknik "Datoranvändning med IEC-buss" Sune Windisch, Liberförlaget (lärobok för användning av 4025 genom IEC-optionerna i Basic).

OKT79  $\Delta$ Δ

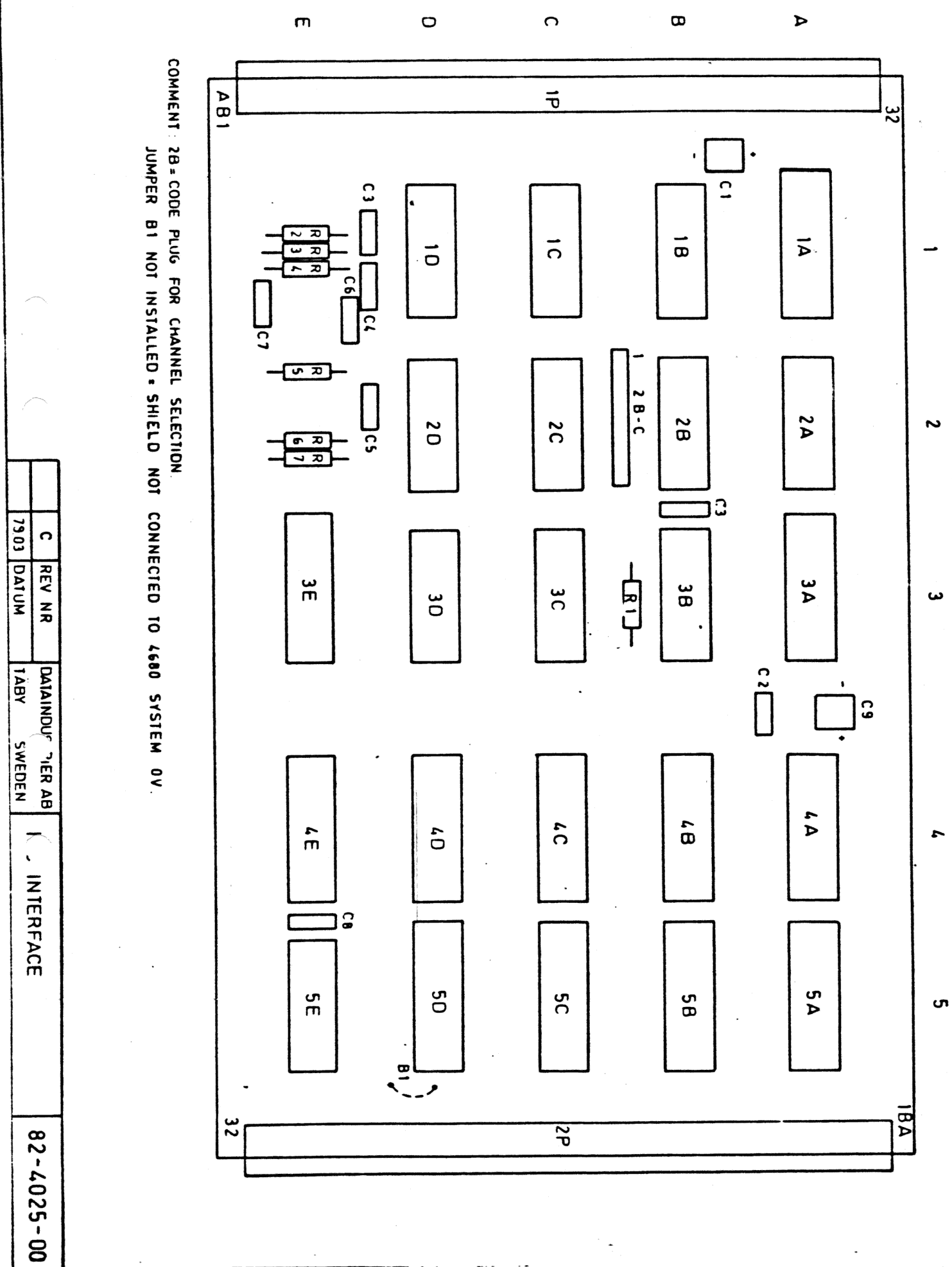

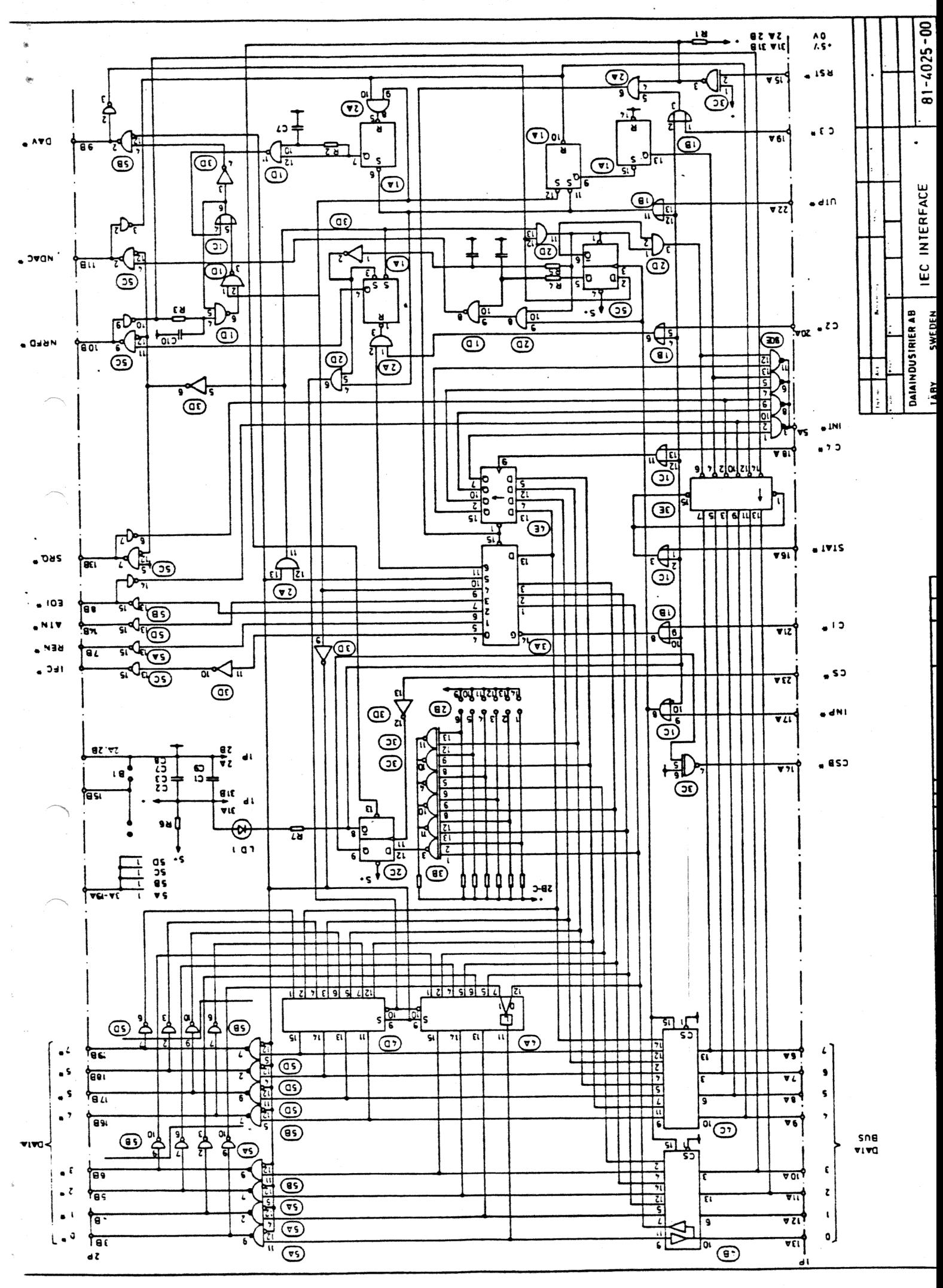

# DATABOARD 4680

#### IEC-OPTION FOR **IEC-BU!** PROGRAMMING IN BASIC

4025-H OKT 79

i.

The IEC-bus is a standard approach to interconnect instrumentation. It is issued by "International Electro-Technical Committee" as specification IEC 66.22. It was published 1975 as ANSI-Standard IEEE 488, IEEE Standard Digital Interface for Programmable Instrumentation.

The IEC-bus interfaces to DataBoard 4680 through the I/O-module 4025. It provides a simple means of interfacing instrumentation equipment to a DataBoard 4680 computer and as well ABC 80(expanded with DataBoard 4680 expansion chassis as Datadisk 80).

The DataBoard 4680 IEC-bus interface packet comprises:

- I/0 interface module, prod. No. 4025
- IEC cable, prod. No. 7225
- Software support in Basic
	- a) Option in Extended Basic
	- b) PROMed program driver for ABC 80/Datadisk 80 application.

Cable and Interface module are described by datasheet 4025.

The above program drivers offer through Basic users a quick availability to the technique of handling the IEC-bus in programming. This document describes how to use these IEC-options. Direct control of 4025 is still available and, if faster data transfers are required, is controlled by an Assembler program. Data sheet 4025 provides the complete list and description of the I/O-commands.

The next sections describe:

- IEC OPTION

Details and how to use the optional program driver f or Basic

- IEC BUS SPEC - 4025

Describes the standard of IEC bus as applied to 4025.

Tables and figures are located in the end. The Remote Message coding as the  $7$ -bit ISO-code is given.

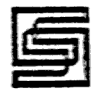

#### IEC-OPTION

#### Specification

Program driver: Option in Extended Basic  $Volume = 1$  K PROMed program driver for ABC 80/Datadisk 80 applications: Volume = 1K (2708) Mem. allocation: On the DOS PROM-module (1:st mem. circuit on the second row) Channel address: Standard  ${}^{61}$ g (49<sub>10</sub>) Interrupt-driven: No Controller Talker Address: "II" Controller Listener Address: "5" Not supported functions of 4025: Automatic Ready (OUT C1) (requires interrupt handling) Parallel Poll (SRQ) (available through direct I/0-commanding.

#### General

The user programming is naturally dependent on the instrumentation equipment connected. Each instrumentation is specified by a manual with respect to the use in an IEC-bus configuration. The basic action to be made is selection of the device address which normally is done by jumpers.

The user programming requires following steps:

- 1) Connect the user program to the IEC-option known to the system as "IEC:". See "0PEN- and CLOSE statements".
- 2) Commanding data transfer on the IEC-bus. See "Commanding".
- 3) Handling received data. See "IEC\$"
- 4) Disconnection of the user program from the IEC-option. Makes the IEC-bus free for another user (essential in Multi-user Basic). See OPEN- and CLOSE-statements.

The user has, however, not access to all functions so we describe the "Restrictions" and how to handle them.

#### OPEN- and CLOSE-statements

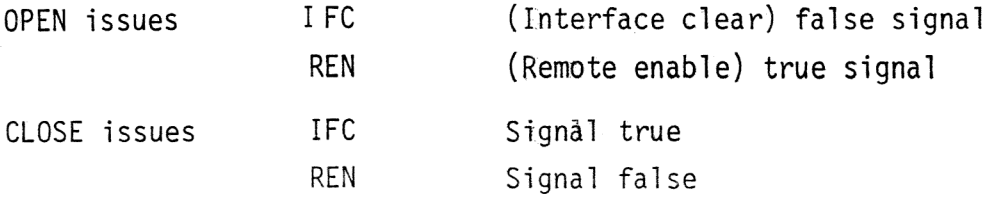

Format is shown by the following:

10 OPEN "IEC" AS FILE 31

100 CMD "U6"... | Body of the user program

999 CLOSE 31

The channel number is not significant. OPEN and CLOSE are necessary for initialization of the IEC-bus.

Commanding

Format:  $\begin{bmatrix} \text{Statement number} \end{bmatrix}$  CMD  $\begin{bmatrix} A1\$ §, C1\$, A2\$, C2\$,...

Where: A1\$;A2\$ etc

are string expressions which define the TALKER(s) and LISTENER(s). Each string character defines a device address. The first parameter (A1\$) is optional as talker(s) and listener(s) can be the same as commanded before. The ATN Signal on the IEC-bus is sent true.

C1\$,C2\$ etc are string expressions, character by character, to control the device(s) connected to the IEC-bus.

The ATN signal is sent false.

The parameter delimiter", "switches the IEC- option from one mode to the other, that is the ATN message from true to false etc.

Example 1: 100 CMD "?U1", "BCD1F2A"

Where: "?U1" corresponds to A1\$

"BCD1F2A" corresponds to C1\$

"2" = UNL (unlisten), refer to table 3, which resets all listener( "u" defines the new talker (=controller) and "1" defines the new listener. "BCDIF2A" contain commands to the listener as specified for

the specific instrument.

Example 2: 110 CMD "2U1" +CHR\$(8) Where: CHR\$(8) adds the string value [8] (=backspace) as the last character of the address-string. The function CHR\$ gives us a way to handle non-attributed codes. Talker(s) require no reset, refer

to table 3. In this case the 4025 (="U") is specified as talker. Any talker will automatically be reset as only one talker at a time is allowed.

The listener has the address "1".

Note: Talker- and listeneraddresses are allowed in opposite order.

#### IEC\$

The function IEC\$(arg) provides the user the received data.

Example: 110 OPEN "IEC:" AS FILE 35 120 CMD "?U7"+CHR\$(8) 130 CMD "25R" 140 PRINT IEC\$(13) 150 GOTO 120

Line 130 commands the 4025 as listener and an instrument as talker. The received information (13 characters) is then transferred at line 140:- from the buffer of the IEC-option to the program by using the function IEC\$.

Format: IEC\$(<arg >)

Where:  $\langle \text{arg} \rangle$  is limited only by memory-space available. The IEC-option reads the number of characters that is specified by the argument.

#### Restrictions

SRQ (service request) is not implemented in the IEC-option. The user has to solve this signalling which concerns PP (parallel Poll) by explicit 1/0-commanding of the 4025.

As stated before, "automatic ready" is not used. This is significant when using the 4025 by  $I/O$ -interrupt-signal.

IEC-BUS SPECIFICATION - 4025

#### Messages

ÅA remote message is sent or received by theinterface via one or several of the signal lines.

A message derived from or sent as state of one line is referred to as uniline message (U) and if two or more lines are used, then the message is referred to as multiline message (M).

A uniline message is valid as soon as its corresponding state is detected. A multiline message is valid within the context of SH (STRS - Source TRansfer State) and AH (ACDS - ACcept Data State) functions.

Note: SH Source Handshake  $AH =$  Acceptor Handshake

#### Interface Messages

Each interface message is sent to cause a state transition within another interface. The interface messages are sent when the ATN message is true. The message coding is defined in table 3 and corresponds to IS0-7 bit code.

#### Device Dependent Messages

After a talker and listener(s) have been addressed via interface messages, any common binary, BCD or alphanumeric code may be used when the ATN message is false.

#### Remote Message Coding

Table 2))shows the coding of each remote specific message as sent by one source. The conventions and the symbols used in the table are specified as follows:

- $\emptyset$  = logical zero
- 1 = logical one
- $x = "don't care"$  for receive
- $x =$  "must not drive" for send

#### Level assignments:

- $\emptyset$  = high state signal level
- $1 =$  low state signal level

#### Symbols:

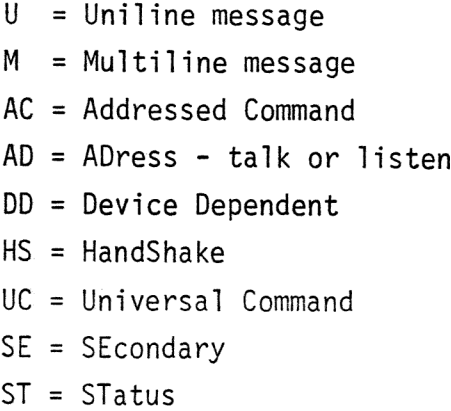

#### Notes

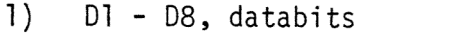

- 2 E1 E8, code for EOS message 2)
- 3) ) LI -L5, listen address
- ) TI T5, talk address
- 5) S1 S5, secondary address
- 6) S, specifies the sense of PPR
	- P1 P3, specify the PPR message in parallel poll
- 7) DI D4, specify bits that must be sent all zeros but do not need to be decoded
- 8) S1 S6, specify the device dependent status. Databit S8 6 is used for the RQS message.
- 9) If LACS is inactive, the true message value must be ignored
- 10) If ATN is false, the true message value must be ignored
- 11) IDY message is sent true only when ATN is true.
- 12) END message is sent true when ATN is false.

#### State Diagrams

The controller functions are graphically described by state diagrams. The handshake signalling is not presented as it is implemented in hardware. The controller, as referred to in the text, shall be considered as <sup>a</sup> compound function of the user program driver and the 4025 itself. The controller states shall be treated as software states. Some of the states are of no significance to the software control. They are nevertheless shown for reference to the specification of the general standard. The handshake signalling is a dynamic sequence of hardware states on the INP DATA and OUT DATA commands with the overlaying controller states.

The diagrams are described with a short description of every state. The terms "true" and "false" are assumed to mean the quaranteed value received. Passive true and false terms mean that the values are not guaranteed to be received and that they are allowed to be overread.

The diagrams use the following conventions:

A\_local\_message (a program control of 4025) is represented by a three-letters mnemonic written in lower case.

A\_remote\_message is represented by a three-letters mnemonic written in upper case.

A linkage to other state diagrams is represented by a four-letters mnemonic enclosed as the following exapmle to the LISTENER function, which stands for 'listener active state'.

(LACS)

The user will, however, by using the IEC-options not be interfered with the controller states,that is I/0-commanding 4025.

#### Talk (T) and listen (L) functions

4025 is provided with the capability to act either as a talker, as a listener or as a passive listener on the bus. These functions correspond to complementary functions of the devices. The ATN message is false When the conversation partner(s) are chosen, 4025 is set to the concerned mode with the C1 command.

Option for automatic ready-signalling in listen-mode is provided. The ready signal is executed with the C2 command. E0I, used by a bi-directional slave, is provided as interrupt and status.

#### Service Request (S R)

The SR function provides a device with the capability to asynchronously request service from the controller. "Service request" is provided as interrupt and status.

#### Parallell Poll (P P)

The PP function is used by the controller to periodically conduct a parallell poll of device service requests. Each of the devices can be assigned their own statusbit on the data bus. This allows eight devices, although any number can be handled through sharing data lines.

#### Controller (C) Function

The C function provides the capability to send device addresses, universal commands and addressed commands to devices over the interface. It provides also the capability to conduct parallell polls to determine which device(s) require service. These capabilities are exercised only when it is sending the ATN message.

The state diagrams of figure 1) and table 1) specify the set of messages and states required to effect transitions from one active state to another. They present also the messages sent during each state.

The following table specifies the messages that must be sent and the interactions required while each state is active.

#### CONTROLLER STATE DESCRIPTION

CACS (Controller ACtive State)

The ATN message must be sent continuously true. The IDY message must be sent continuously false. While these conditions are met the multiline messages specified by the following table may be sent.

CPWS (Controller Parallell poll Wait State) C conducts a parallel poll but waits for the data lines to settle. The ATN and IDY messages must be sent true.

#### CSBS (Controller StandBy State)

Allows two or more devices to participate in a conversation as TALKER and LISTENER (S). Device dependant messages are sent over the interface. The ATN must be sent false. The IDY message must be sent passive false.

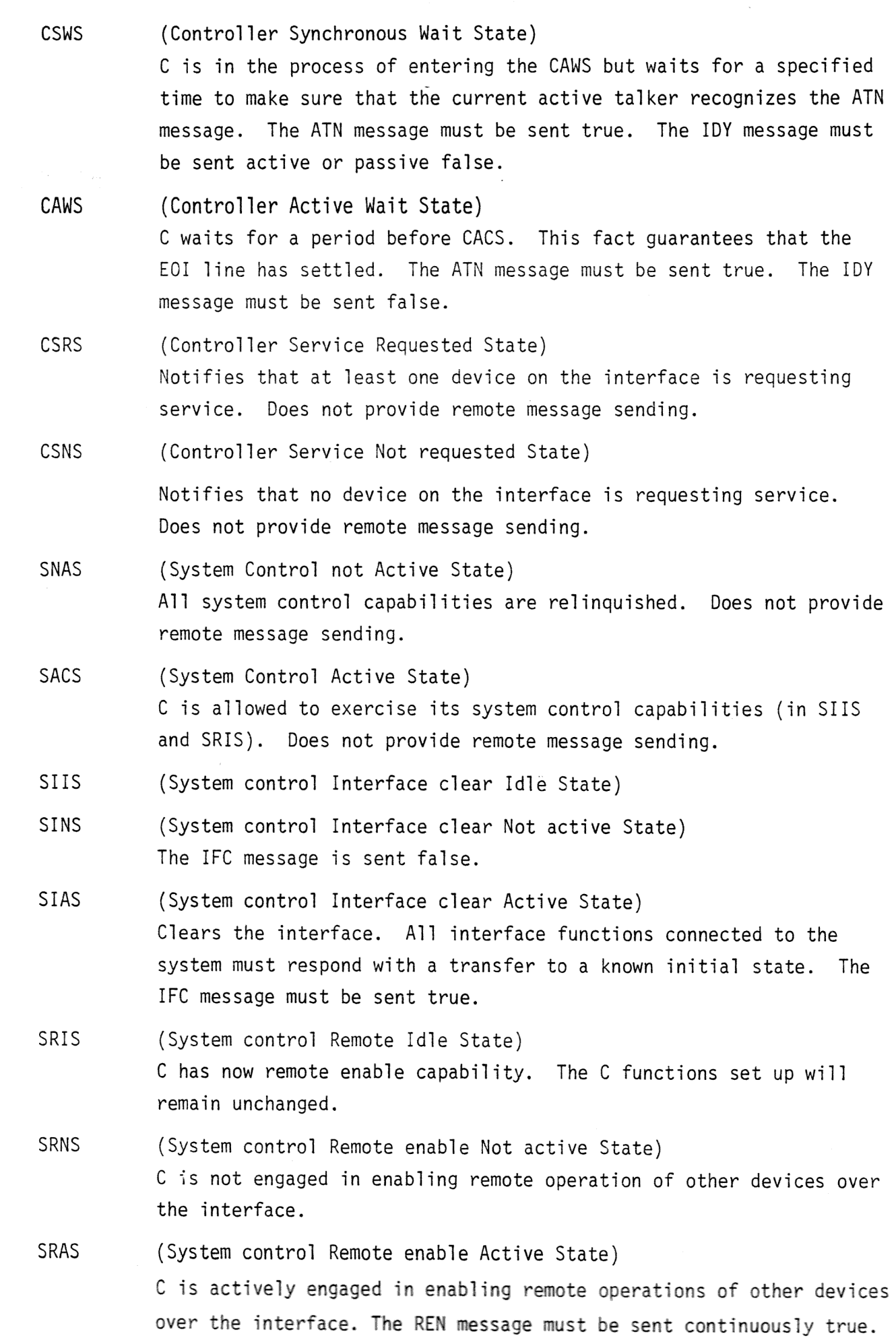

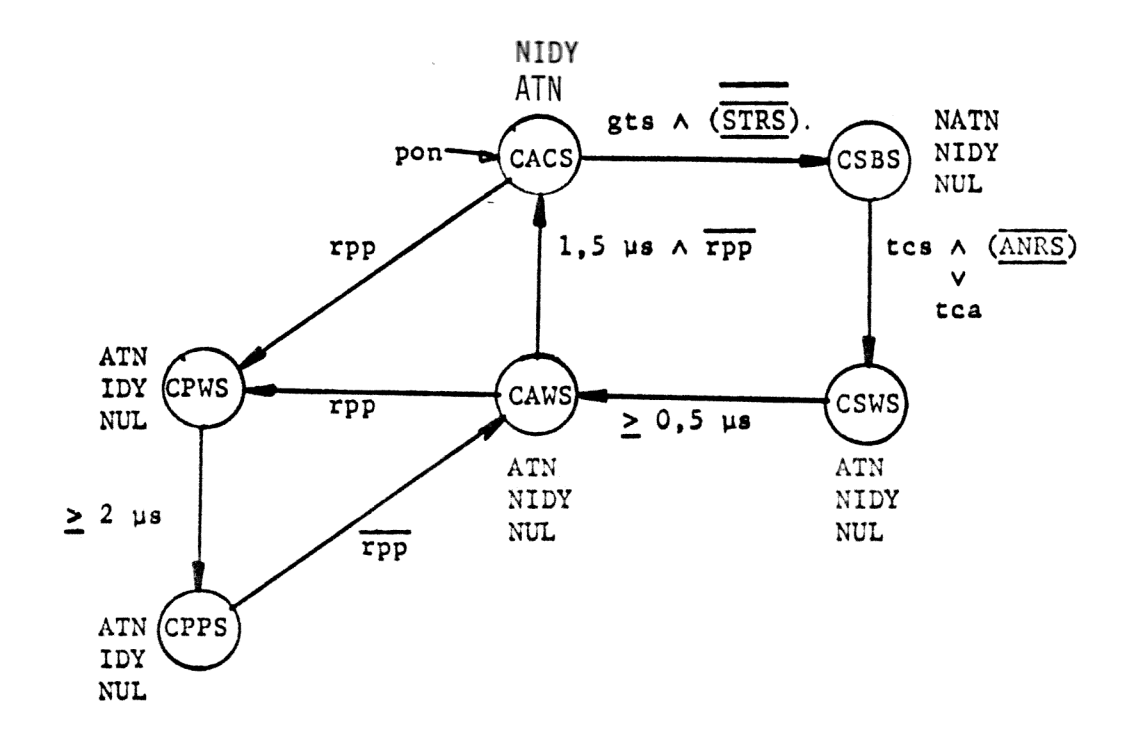

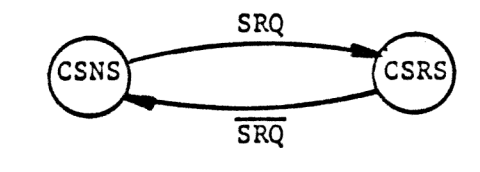

Ķ.

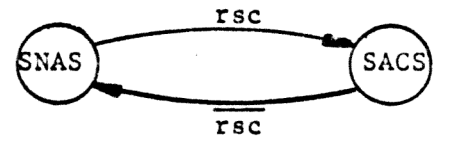

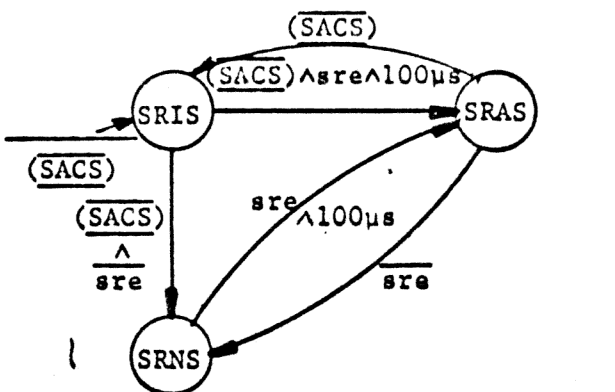

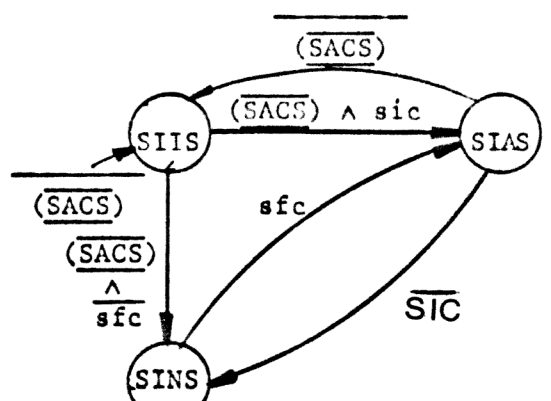

#### Figure 1. Controller State Diagram

#### TABLE 1

 $\sim$   $\sim$   $\sim$   $_{\odot}$   $_{\odot}$ 

#### C MNEMONICS

pon = power on CACS = controller active state  $rsc = request system control C$ rpp = request parallell poll  $\overline{a}$  $qts = go to standard by$ tca = take control asynchronously controller active was controlled active was controller active was controller active was controller  $tcs = take control synchronization - C$ ously sic = send interface clear C sre = send remote enable ATN = attention control g (ANRS) = acceptor not ready<br>state (AH function) state (SH function)

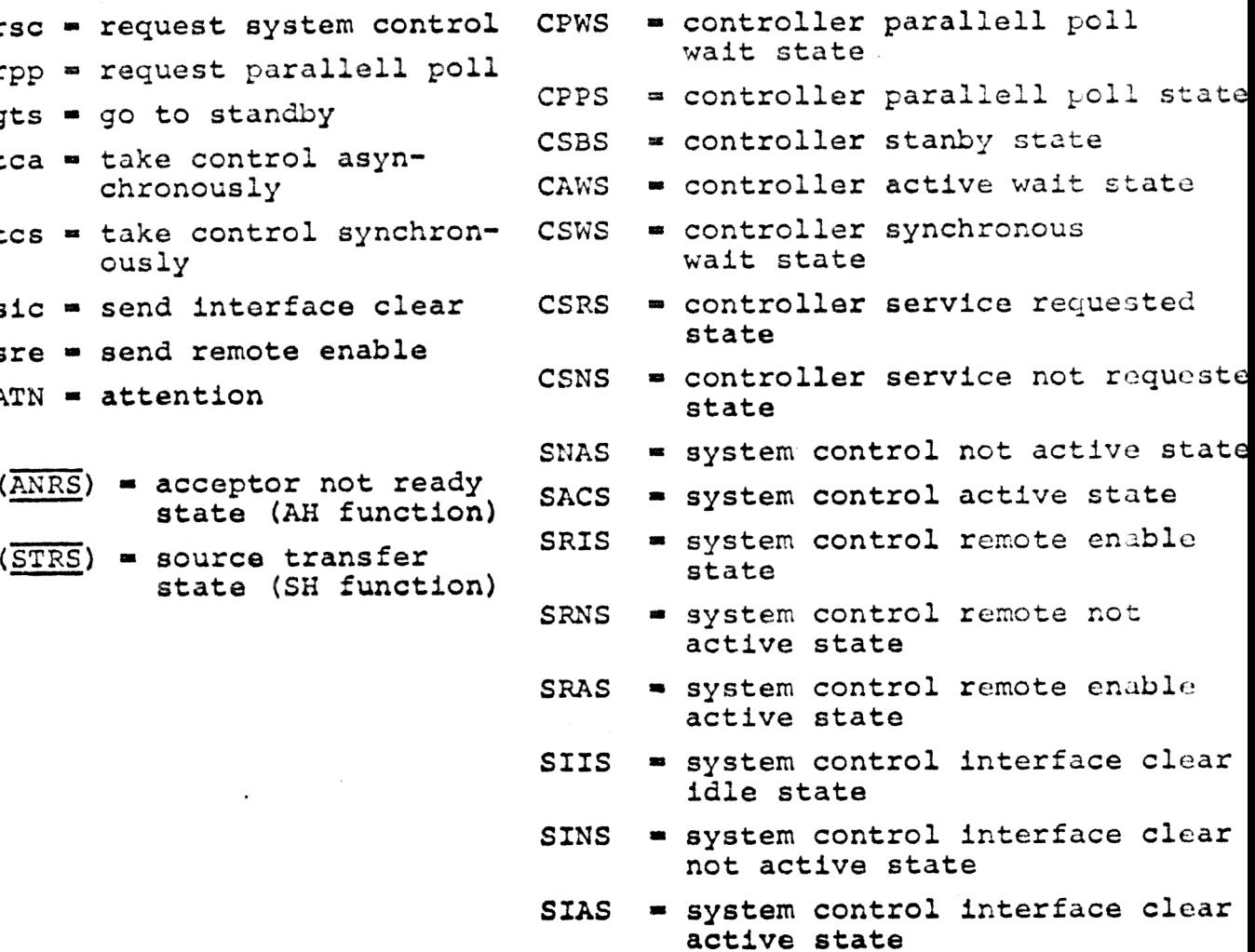

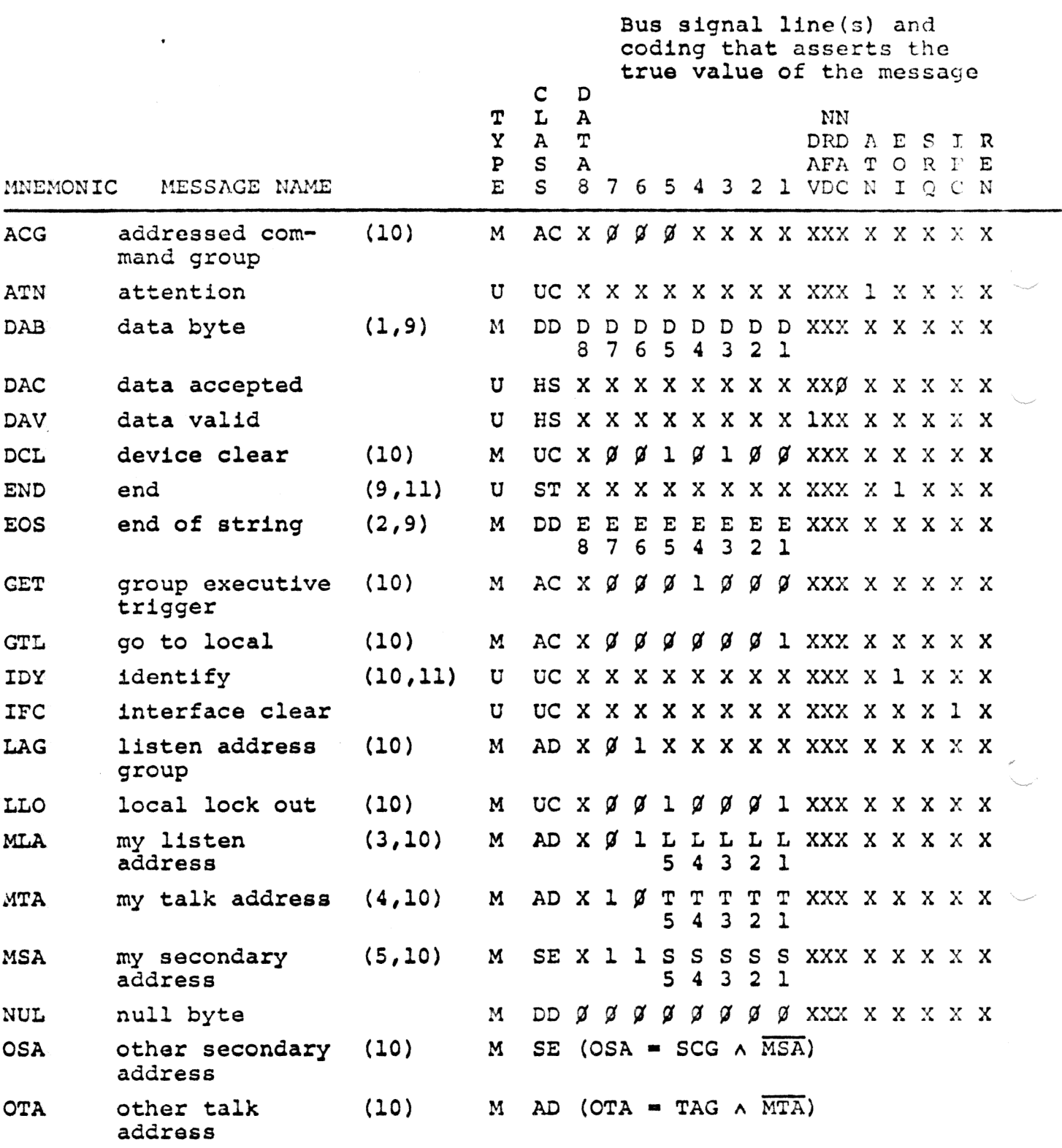

 $\alpha$  and  $\alpha$ 

 $\frac{1}{\pi}$ 

### REMOTE MESSAGE CODING

TABLE 2

 $\mathcal{A}$ 

 $-\frac{\delta}{\hbar}$ 

## TABLE 2, Continued

l<br><sub>ann</sub> ann a' seòrada an l,

 $\overline{\phantom{0}}$ 

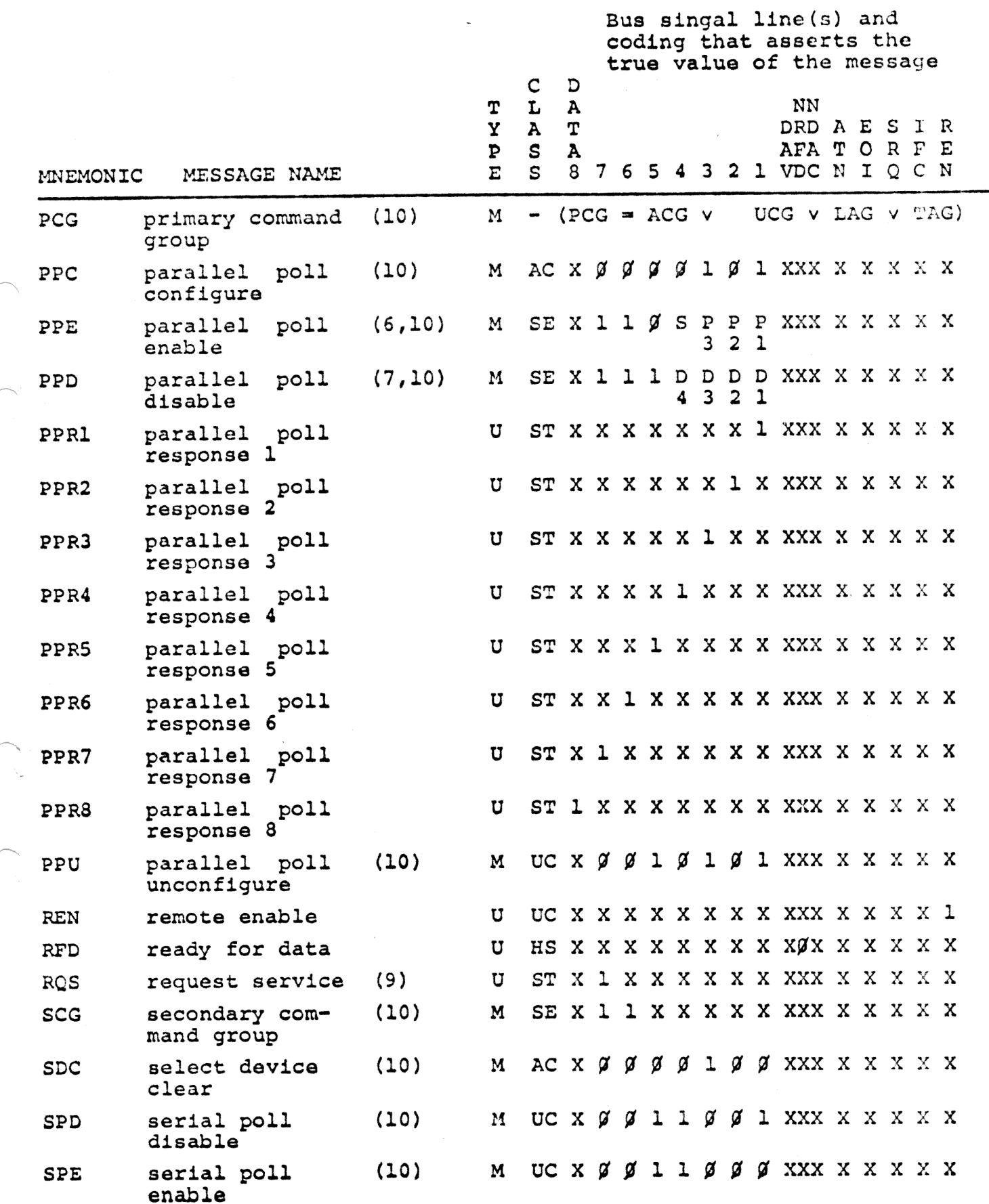

 $\mathcal{L}_{\mathcal{A}}$ 

## TABLE 2, Continued

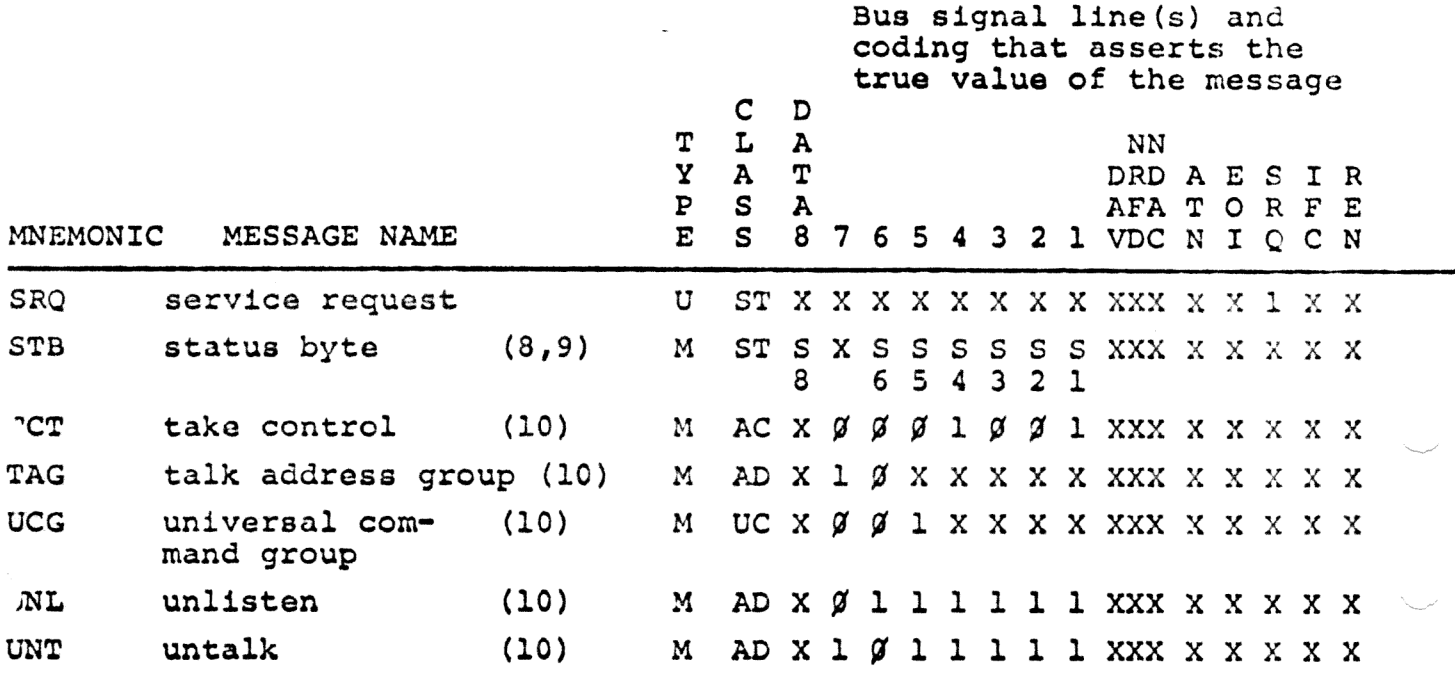

MSG äλ **WEANING** copė bCC DEE INED SECONDARY<br>COMMAND<br>GROUP<br>GROUP<br>(SCG) DEL  $\mathbf{v}$  $\,$  $\overline{\mathbf{3}}$  $\overline{\phantom{a}}$  $\lambda$  $\overline{ }$  $\circ$  $\sigma$ L  $\overline{\phantom{a}}$  $\blacksquare$  $\overline{ }$ MSG ांद DELI'NED cope **PCG**  $NVI$ <sub>3</sub> DN İ  $\overline{a}$  $\circ$  $\tilde{\epsilon}$  $\ddot{\circ}$  $\circ$  $\mathcal{L}$  $\cup$  $\overline{C}$  $\omega$  $\sigma$  $\overline{z}$ ¥  $\epsilon$ MSG  $\overline{5}$ 'ΛΞΟ  $01$ ATM Ċ 3 TALK<br>ADDRESS<br>GROUP<br>(TAG)  $\overline{\phantom{0}}^{\circ}$  $\overline{5}$  $\mathbf{r}$  $\circ$  $\propto$  $\sim$  $\overline{\phantom{0}}$  $\geq$  $\overline{\mathbf{z}}$  $\times$  $\leftarrow$  $\overline{\phantom{a}}$  $\overline{\phantom{a}}$ Ē MSG DEAICE  $01$ **USNOISSY** A  $\begin{smallmatrix}&1&&\&1\end{smallmatrix}$  0 1  $\overline{a}$  $\bullet$  $\prec$  $\omega$  $\circ$ ىبا ū.  $\circ$  $\mathbf{r}$  $\times$ لہ z  $\overline{z}$  $\circ$  $\cup$ PRIMARY COMMAND GROUP (PCG) **MSG** J.  $\vec{a}$ V221CNED TO DEVICE **AJM**  $\circ$ LISTEN<br>ADDRESS<br>GROUP<br>(LAG)  $\ddot{ }$  $\circ$  $\sqrt{2}$  $\bullet$  $\infty$  $\sim$  $\ddot{\phantom{a}}$  $\ddot{\phantom{0}}$  $\eta$  $\lambda$  $\ddot{\phantom{0}}$ ⊣  $\overline{ }$ MSG DEAICE  $01$ **ASSIGNED**  $\forall$  $\begin{bmatrix} 0 \\ 0 \\ 0 \end{bmatrix}$ È  $\mathfrak{S}$ 4  $\overline{ }$  $\sim$  $\overline{\phantom{0}}$  $\overline{z}$  $\ddot{ }$ r  $\%$  $\tilde{\phantom{a}}$  $\overline{\phantom{0}}$ ∽  $\ddotmark$  $\overline{1}$ UNIVERSAL<br>COMMAND<br>GROUP<br>GROUP MSG DCL SPE **LLO** ppu **G<sub>d</sub>S**  $\frac{1}{\sqrt{2}}$ ETB  $CAM$ NAK DLE  $\tilde{C}$ **SUB**  $\overline{C}$ SYN ၂)<br>မြ  $\circ$ DC<sub>2</sub>  $\tilde{H}$  $\tilde{F}$  $\overline{c}$  $\approx$ S PPC<sup>®</sup> ADDRESSED<br>COMMAND<br>GROUP<br>(ACG)  $\mathbb{R}$ GET TCT **SDC** GTL NOTES:  $\bigcirc$  MSG = INTERFACE MESSAGE  $\circ \circ$ ENQ  $50<sub>2</sub>$  $STX$ ΕTΧ  $\overline{5}$ ACK BEL  $\overline{t}$  $\frac{1}{2}$  $\frac{\mu}{\mu}$  $\mathfrak{E}$  $\frac{1}{2}$  $\overline{v}$  $\overline{S}$  $\overline{5}$  $\mathbf{\hat{a}}$  $\circ$ **KRID2-** $\overline{15}$  $\mathbf{r}$  $\overline{z}$  $\frac{1}{2}$  $\mathsf{P}$  $\equiv$  $\overline{a}$  $\overline{\phantom{0}}$  $\infty$  $\circ$  $\rightarrow$  $\mathbf{r}$  $\bullet$  $\overline{ }$  $\sim$  $\sim$  $|b_2|b_1|$  $\begin{array}{c|cccc} & 1 & 0 & 0 & 1 \\ \hline 1 & 0 & 1 & 0 & 1 \\ \hline 1 & 0 & 1 & 1 & 1 \\ \end{array}$  $\begin{array}{|c|c|} \hline 0 & 0 \\ \hline \end{array}$  $|1|0|1|$  $\circ$  $1 1 0 0$  $\left| \begin{array}{c} 1 \\ 1 \end{array} \right|$  $\circ$  $\circ$  $0|0|1|$  $\circ$  $0 0 0 1$  $\circ$  $0|1|0|1$  $0$  | 1 | 1  $0011$  $\frac{1}{1}$  $100$  $0 | 0 | 0$  $0|1|0|$  $\frac{1}{2}$ Ξ  $\frac{1}{\sin \theta}$  $\odot$ ž

 $\textcircled{2}$  **b**<sub>1</sub> = DIO1...**b**<sub>7</sub> = DIO7<br> $\textcircled{1}$  REQUIRES SECONDARY COMMAND<br> $\textcircled{3}$  DENSE SUBSET (COLUMN  $\textcircled{7}$  THBO

DENSE SUBSET (COLUMN 2 THROUGH 5)

NULTILINE INTERFACE MESSAGES: ISO-7 BIT CODE REPRESENTATION

(SENT AND RECEIVED WITH ATN=1)

Table 3.

 $\frac{1}{2}$ 

 $\label{eq:2.1} \frac{1}{\sqrt{2}}\left(\frac{1}{\sqrt{2}}\right)^{2} \left(\frac{1}{\sqrt{2}}\right)^{2} \left(\frac{1}{\sqrt{2}}\right)^{2} \left(\frac{1}{\sqrt{2}}\right)^{2} \left(\frac{1}{\sqrt{2}}\right)^{2} \left(\frac{1}{\sqrt{2}}\right)^{2} \left(\frac{1}{\sqrt{2}}\right)^{2} \left(\frac{1}{\sqrt{2}}\right)^{2} \left(\frac{1}{\sqrt{2}}\right)^{2} \left(\frac{1}{\sqrt{2}}\right)^{2} \left(\frac{1}{\sqrt{2}}\right)^{2} \left(\$ 

 $\label{eq:2.1} \mathcal{L}(\mathcal{L}) = \mathcal{L}(\mathcal{L}) = \mathcal{L}(\mathcal{L})$ 

 $\label{eq:1.1} \mathcal{L}(\mathcal{L}^{\text{c}}_{\text{c}}(\mathcal{L}^{\text{c}}_{\text{c}}))=\mathcal{L}(\mathcal{L}^{\text{c}}_{\text{c}}(\mathcal{L}^{\text{c}}_{\text{c}}))=\mathcal{L}(\mathcal{L}^{\text{c}}_{\text{c}}(\mathcal{L}^{\text{c}}_{\text{c}}))=\mathcal{L}(\mathcal{L}^{\text{c}}_{\text{c}}(\mathcal{L}^{\text{c}}_{\text{c}}))=\mathcal{L}(\mathcal{L}^{\text{c}}_{\text{c}}(\mathcal{L}^{\text{c}}_{\text$